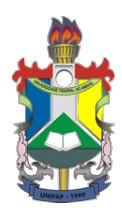

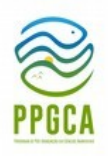

# **EDITAL Nº 03/2022 PPGCA/UNIFAP SELEÇÃO PARA BOLSA DE PÓS-DOUTORADO**

A Universidade Federal do Amapá, através da Pró-Reitoria de Pesquisa e Pós-Graduação e da Coordenação do Programa de Pós-Graduação em Ciências Ambientais (PPGCA) torna público o presente Edital do processo seletivo para bolsista de Pós-Doutorado no âmbito do edital da CAPES nº 18/2020, que trata do Programa de Desenvolvimento da Pós-Graduação (PDPG) parcerias estratégicas nos estados apoio aos Programas de Pós-Graduação emergentes e em consolidação em área prioritárias nos Estados/Parcerias Estratégias Fortalecimento dos programas de pós Graduação em Ciências Ambientais e Farmacêuticas.

# **1. DEFINIÇÃO**

O Programa de Desenvolvimento da Pós-Graduação (PDPG) se enquadra nas diretrizes da CAPES para redução de assimetrias no Sistema Nacional de Pós-Graduação, conforme preconiza o Plano Nacional de Pós-Graduação. Este é voltado à promoção do desenvolvimento da Pós-Graduação na Região da Amazônia Legal por meio de ações voltadas à formação de recursos humanos altamente qualificados, com vistas à redução de assimetrias regionais, fortalecimento e ampliação da pós-graduação e da pesquisa nos estados da Federação pertencentes à Amazônia Legal.

# **2. OBJETIVOS DO PDPG – ÁREAS PRIORITÁRIAS NOS ESTADOS**

I - Ampliar a formação de recursos humanos de alto nível na Amazônia Legal;

II - Contribuir para o equilíbrio regional da pós-graduação brasileira por meio da fixação de pesquisadores de alto nível nas IES envolvidas;

III - Ampliar a produção científica e tecnológica na Amazônia Legal, intensificando o seu impacto regional.

IV - Consolidação dos Programas de Pós-graduação em Ciências Ambientais (PPGCA) e Ciências Farmacêuticas (PPGCF): formação de pessoal e desenvolvimento científico em doenças tropicais na Amazônia.

V Apoiar outras possíveis demandas do projeto, como ministrar disciplinas, palestras e/ou oficinas, participar de bancas avaliadoras, orientar discentes, etc.

2.1. Espera-se que as atividades desenvolvidas pelo candidato selecionado incluam a execução de pesquisa de alto nível e ensino em nível de pós-graduação.

# **3. NÚMERO DE VAGAS**

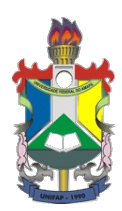

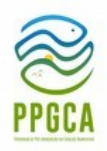

Será selecionado um (01) pesquisador que receberá uma bolsa de pós-doutorado vinculada ao Programa de Pós-Graduação em Ciências Ambientais da UNIFAP.

### **4. DA BOLSA:**

4.1. O período de duração da bolsa será de 12 (doze) meses, sem possibilidade de renovação.

4.1.1. A bolsa mensal consiste no pagamento de mensalidade de R\$ 4.100,00 diretamente ao bolsista.

4.1.2. É vedado o acúmulo da percepção da bolsa em questão com qualquer modalidade de bolsa de outro programa da CAPES, de outra agência de fomento pública, nacional ou internacional, empresa pública ou privada, ou mesmo com a remuneração proveniente de exercício profissional, sob pena de lhe ser imputada a obrigação de restituir à CAPES os valores recebidos acrescidos de multa e juros, ressalvadas as exceções previstas no artigo 5º (Portaria N°086 de 03 de julho de 2013), ou expressa permissão em norma específica baixada pela CAPES.

# **5. PROCEDIMENTOS E DOCUMENTOS PARA INSCRIÇÃO:**

5.1. Para se inscrever, os candidatos deverão atender os seguintes critérios:

I – Possuir título de Doutor, quando da implementação da bolsa, obtido em curso avaliado pela CAPES e reconhecido pelo CNE/MEC, na área de Ciências Ambientais e/ou áreas afins. Em caso de diploma obtido em instituição estrangeira este deverá ser analisado pela comissão do processo seletivo.

II – Não ser aposentado ou estar em situação equiparada.

III – Ter um dos seguintes perfis:

a) ser brasileiro ou estrangeiro residente no Brasil portador de visto temporário, sem vínculo empregatício;

b) ser estrangeiro, residente no exterior, sem vínculo empregatício;

c) ser docente ou pesquisador no país com vínculo empregatício em instituição de ensino superior ou instituição pública de pesquisa, desde que comprove seu afastamento da instituição de origem, no período compatível com a vigência da bolsa. Não poderão se inscrever candidatos com vínculo empregatício com a UNIFAP, mesmo que oficialmente afastados da instituição.

IV – Ter Currículo atualizado na Plataforma Lattes.

V – Ter publicado, como autor principal, no mínimo 02 (dois) artigos em periódicos com percentil igual ou superior a 50% desde o ano de 2016 até o presente. Os valores dos percentis deverão ser obtidos no site da Scopus (https://www2.scopus.com) e Clarivate JCR (https://jcr.clarivate.com) optando pelo maior valor alcançado pelo periódico nos dois

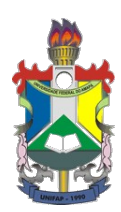

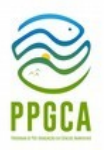

indexadores. Artigos aceitos para publicação serão considerados mediante apresentação de carta do editor ou cópia da página do sistema de submissão da revista.

5.2. A inscrição deverá ser feita via email (coord.ppgca@unifap.br) e no ato da mesma, o candidato deverá enviar:

I–Ficha de inscrição devidamente preenchida (Anexo I). Neste email o candidato deve enviar cópia digital do diploma de doutorado ou Ata de defesa da tese de doutorado com carta da coordenação do curso confirmando titulação e do histórico escolar do doutorado.

II–Plano de Trabalho a ser desenvolvido contendo:

a) Projeto da pesquisa a ser realizado durante o período de vigência da bolsa (12 meses), com um máximo de 9 (nove) páginas e contendo Introdução, Justificativa, Objetivos, Materiais e métodos, Resultados e impactos esperados, Financiamento, Cronograma de execução e Referências (Anexo II).

b) Indicação de disciplinas da grade do PPGCA que o candidato poderá colaborar e de pelo menos uma nova disciplina que poderá ser ofertada no período de vigência da bolsa (anexar ementas, máximo 2 páginas).

III–Cópia do Currículo Lattes atualizado (http://lattes.cnpq.br/). Comprovantes são necessários apenas para artigos publicados não disponíveis na Internet e artigos aceitos para publicação.

IV–Tabela de pontos da produção científica (Anexo IV) devidamente preenchida.

5.3. Caso não receba um email de confirmação de inscrição em até dois dias úteis envie mensagem para coord.ppgca@unifap.br

### **6. INSCRIÇÕES E CALENDÁRIO:**

Lançamento do edital no site do PPGCA https://ppgca.unifap.br/processos-seletivos/selecaoposdoutorado/): **14/06/2022.**

Inscrições: 07**/07/2022 a 13/07/2022** (envio da documentação por e-mail coord.ppgca@unifap.br)

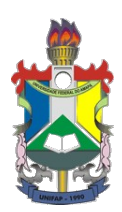

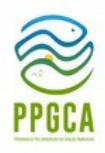

Divulgação de inscritos e de avaliadores https://ppgca.unifap.br/processos-seletivos/selecaoposdoutorado/): até **15/07/2022**

Análise e seleção de propostas: **18/07/2022** a **20/07/2022**.

Divulgação dos resultados no site do PPGCA (https://ppgca.unifap.br/processos-seletivos/selecaoposdoutorado/): **Até 22/07/2022**.

Data provável do cadastro do bolsista no Sistema de Controle e Bolsas de Auxílios (SCBA) da CAPES: **10/08/2022**.

# **7. DA SELEÇÃO E CRITÉRIOS DE JULGAMENTO:**

7.1. A Seleção será realizada por uma Comissão instituída pelo Colegiado do PPGCA contendo ao menos um membro externo ao programa, considerando a ausência de conflito de interesses com os candidatos inscritos.

7.2. A seleção dos candidatos será realizada através de análise do plano de trabalho e da produção científica do Currículo Lattes ou currículo para estrangeiros.

7.2.1. A pontuação do plano de trabalho seguirá os critérios da planilha de avaliação (Anexo III).

7.2.2. O plano de trabalho deve ser aderente às linhas de pesquisa do PPGCA e exequível no período da bolsa (12 meses).

7.2.3. Será desclassificado o candidato que não obtiver a pontuação mínima de 70 (setenta) na nota do plano de trabalho.

7.2.4. A análise do Currículo Lattes será feita sobre a produção científica no período de 2016 até o presente, com base na tabela de pontuação (Anexo IV).

7.2.5. Artigos aceitos para publicação serão considerados mediante apresentação de carta (e-mail) do editor ou cópia da página do sistema de submissão da revista, constando o nome do candidato.

7.2.6. Na avaliação da produção científica será considerado o valor do percentil máximo dos periódicos onde os artigos científicos foram publicados ou aceitos para publicação (período de 2016 até o presente). Os valores dos percentis deverão ser obtido pelos candidatos no site da

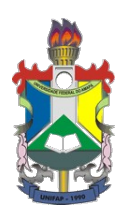

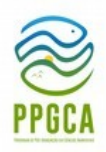

Scopus (https://www2.scopus.com) e Clarivate JCR (https://jcr.clarivate.com) optando pelo maior valor obtido pela revista nos dois indexadores.

7.2.7. A citação completa com link ou DOI (Digital Object Identifier), nome e percentil do periódico deverão ser fornecidos para cada artigo na tabela de pontuação, seguido de um peso atribuído de acordo com categorias de autoria: primeiro autor, independentemente do número de co-autores (peso 1); autor correspondente, independentemente do número de co-autores (peso 1); último autor, independentemente do número de co-autores (peso 0,75); coautor em artigos com menos que sete (<7) autores (peso 0,5); e coautor em artigos com sete ou mais ( $\ge$ 7) autores (peso 0,25).

7.2.8. A pontuação de cada artigo será obtida multiplicando-se o percentil do periódico pelo peso atribuído. Então, a nota será obtida pela equação:(soma de pontos do candidato multiplicado por dez)/soma de pontos do candidato com maior pontuação. Livros e capítulos de livros serão pontuados de acordo com o ANEXO IV

7.2.9. Cada avaliador fornecerá uma nota obtida pela somatória simples da nota do plano de trabalho com a nota do currículo e a média aritmética das notas dos três avaliadores será a nota final do candidato.

### **8. RESULTADO E RECURSOS**

8.1. A classificação dos candidatos se dará por ordem decrescente de pontuação e como critério de desempate será utilizado primeiramente o maior número de publicações como primeiro autor ou autor correspondente com percentil ≥75, seguido pela maior nota do plano de trabalho, e persistindo o empate será usada a maior nota da produção científica.

8.2. O resultado será divulgado no site do PPGCA, na seção: processos seletivos/selecao-depos-doutorado-pdpg-amazonia-legal (https://ppgca.unifap.br/selecao-de-pos-doutorado-pdpgamazonia-legal) conforme cronograma.

8.3. Os recursos sobre qualquer etapa do processo de seleção deverão ser encaminhados por e- mail (coord.ppgca@unifap.br) até às 18:00h do dia seguinte após a divulgação do resultado da referida etapa no site do PPGCA.

# **9. REQUISITOS E ATRIBUIÇÕES DO BOLSISTA**

I–Elaborar Relatório Final das Atividades a ser submetido à aprovação do Programa de Pós-Graduação em até 30 (trinta) dias após o encerramento da respectiva bolsa.

II–Dedicar-se às atividades do projeto.

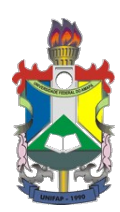

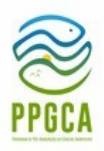

III–Participar das atividades acadêmicas do PPGCA (docência, bancas de qualificação, bancas de defesa, co-orientação de mestrando, etc.).

IV–Assinar termo de compromisso que ficará arquivado na secretaria do PPGCA.

V–Restituir à CAPES os recursos recebidos irregularmente, quando apurada a não observância das normas do presente edital, salvo se motivada por caso fortuito, força maior, circunstância alheia à sua vontade ou doença grave devidamente comprovada e fundamentada. A avaliação dessas situações fica condicionada à análise e deliberação pela Diretoria Executiva da CAPES, em despacho fundamentado.

### **10. PERFIL DO/A SUPERVISOR/A E ATRIBUIÇÕES NO PROCESSO DE SUPERVISÃO DAS ATIVIDADES DO/A BOLSISTA**

O/A bolsista será supervisionado(a) por um(a) docente credenciado(a) ao PPGCA, que terá como atribuições:

a) Acompanhar/supervisionar todas as atividades desenvolvidas pelo/a bolsista;

b) Apoiar o/a bolsista na execução da pesquisa, bem como na realização de suas atividades acadêmicas;

c) Assinar o relatório final das atividades do(a) bolsista;

d) Solicitar a qualquer tempo o cancelamento da bolsa se houver desempenho insuficiente, desistência, abandono, interrupção ou finalização da vigência da bolsa ou projeto.

### **11. DISPOSIÇÕES FINAIS**

11.1. Casos omissos serão resolvidos pela comissão do processo seletivo do Programa de Pós-Graduação em Ciências Ambientais da UNIFAP.

11.2. Ao inscrever-se nesta seleção, o candidato reconhece e aceita as normas estabelecidas neste Edital e no regulamento do edital da CAPES nº 13/2020, que trata do Programa de Desenvolvimento da Pós-Graduação (PDPG - Amazônia Legal).

Macapá–AP, 15 de junho de 2022.

Prof. Dr. Alexandro Cezar Florentino Coordenador do PPGCA Portaria nº 0612/2019

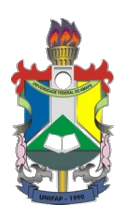

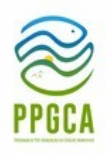

### **ANEXO I**

### FICHA DE INSCRIÇÃO

### NOME COMPLETO DO CANDIDATO À BOLSA:

ENDEREÇO COMPLETO:

TELEFONE DE CONTATO: CELULAR:

E-MAIL:

CPF: RG:

LINK DO CURRÍCULO LATTES:

LINHA DE PESQUISA DO PROGRAMA (veja

https://ppgca.unifap.br/): ( ) Gestão, Tecnologia e Inovação Ambiental;

( ) Recursos Naturais e Sistemas Ecológicos

SUPERVISOR PRETENDIDO JUNTO AO PPGCA:

 $\frac{1}{2}$ , de  $\frac{1}{2}$  de 2022

Local Data

 $\overline{\phantom{a}}$  , which is a set of the set of the set of the set of the set of the set of the set of the set of the set of the set of the set of the set of the set of the set of the set of the set of the set of the set of th

Assinatura do Candidato

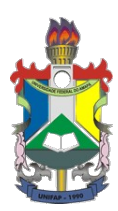

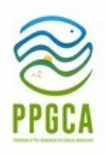

#### **ANEXO II**

O Projeto de pesquisa deverá ser redigido em tamanho A4, em fonte Times New Roman (tamanho 12) com espaçamento entre linhas de 1,5; totalizando 9 páginas\*, contendo obrigatoriamente os elementos estruturais abaixo detalhados.

d) Capa contendo: "EDITAL Nº 03/2022 PPGCA/UNIFAP - SELEÇÃO PARA BOLSA DE PÓS-DOUTORADO", título do projeto; nome do candidato; linha de pesquisa do PPGCA (veja https://ppgca.unifap.br/) e nome do supervisor pretendido;

e) Introdução; 4- Objetivos (geral e específicos);

5– Materiais e métodos;

c) Resultados e impactos esperados;

d) Financiamento (origem de recursos para realização do estudo) e

Cronograma de Execução;

e) Referências

\* A capa do projeto não será considerada na contagem de páginas

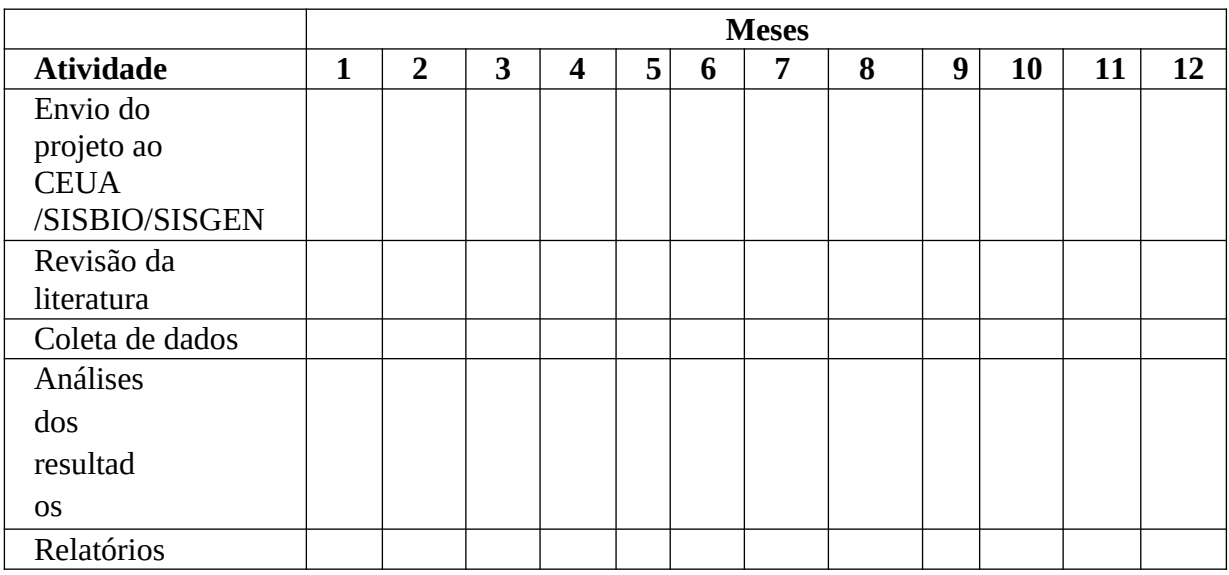

#### **CRONOGRAMA DE EXECUÇÃO (Modelo)**

OBS: Se for necessário adicione mais linhas.

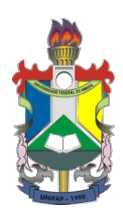

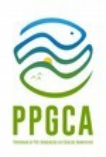

### **ANEXO III**

### **SELEÇÃO PARA BOLSA DE PÓS-DOUTORADO**

#### **PLANILHA DE PONTUAÇÃO PARA AVALIAÇÃO DO PLANO DE TRABALHO (Para uso da comissão avaliadora)**

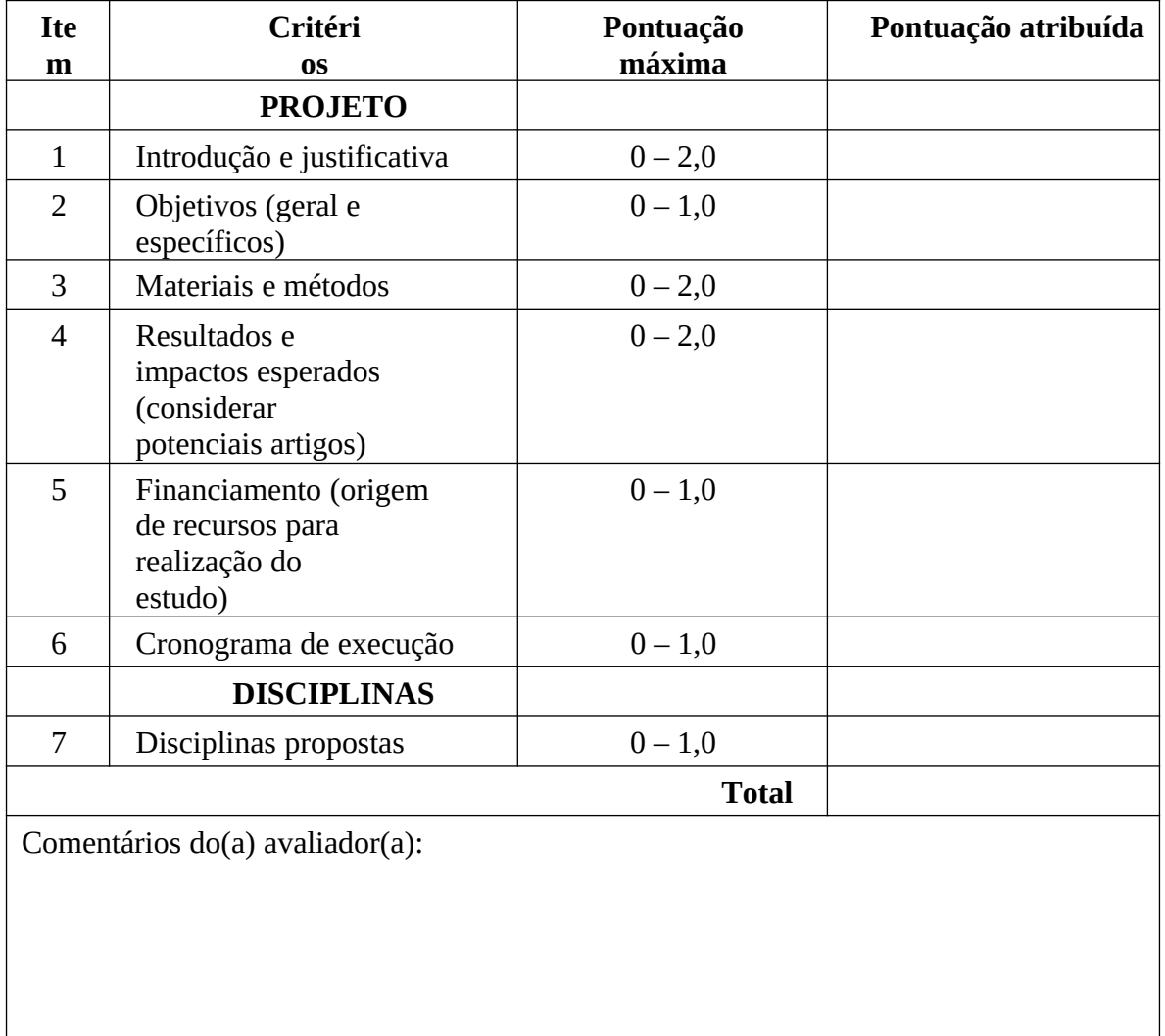

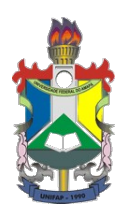

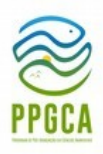

### **ANEXO IV**

# **PLANILHA DE PONTUAÇÃO PARA PRODUÇÃO CIENTÍFICA (2016-presente)**

Nome completo do candidato:........................................................................................... Link para o currículo Lattes:.............................................................................................. OBS: Notas científicas não serão aceitas.

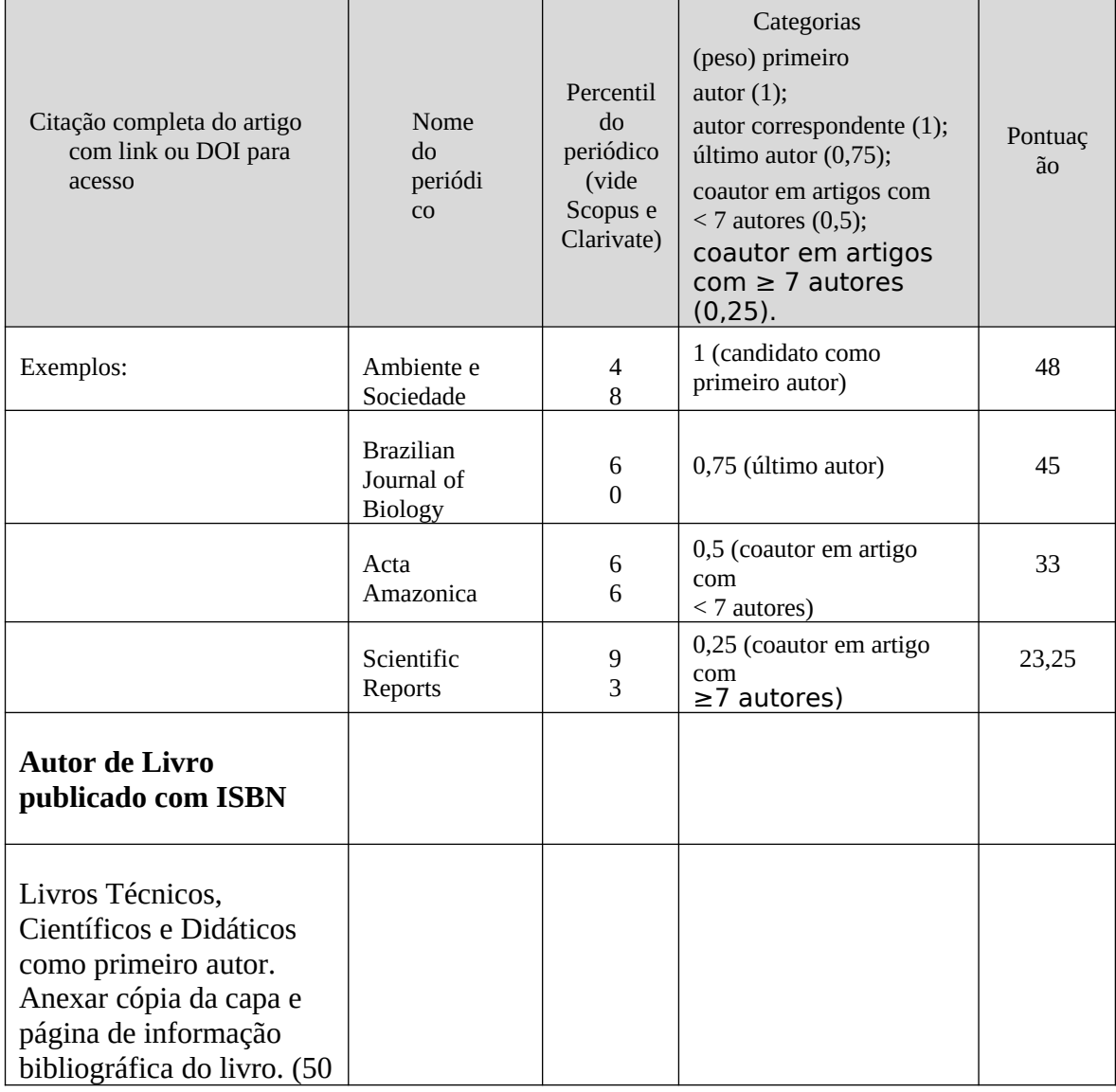

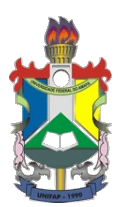

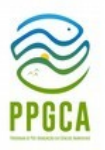

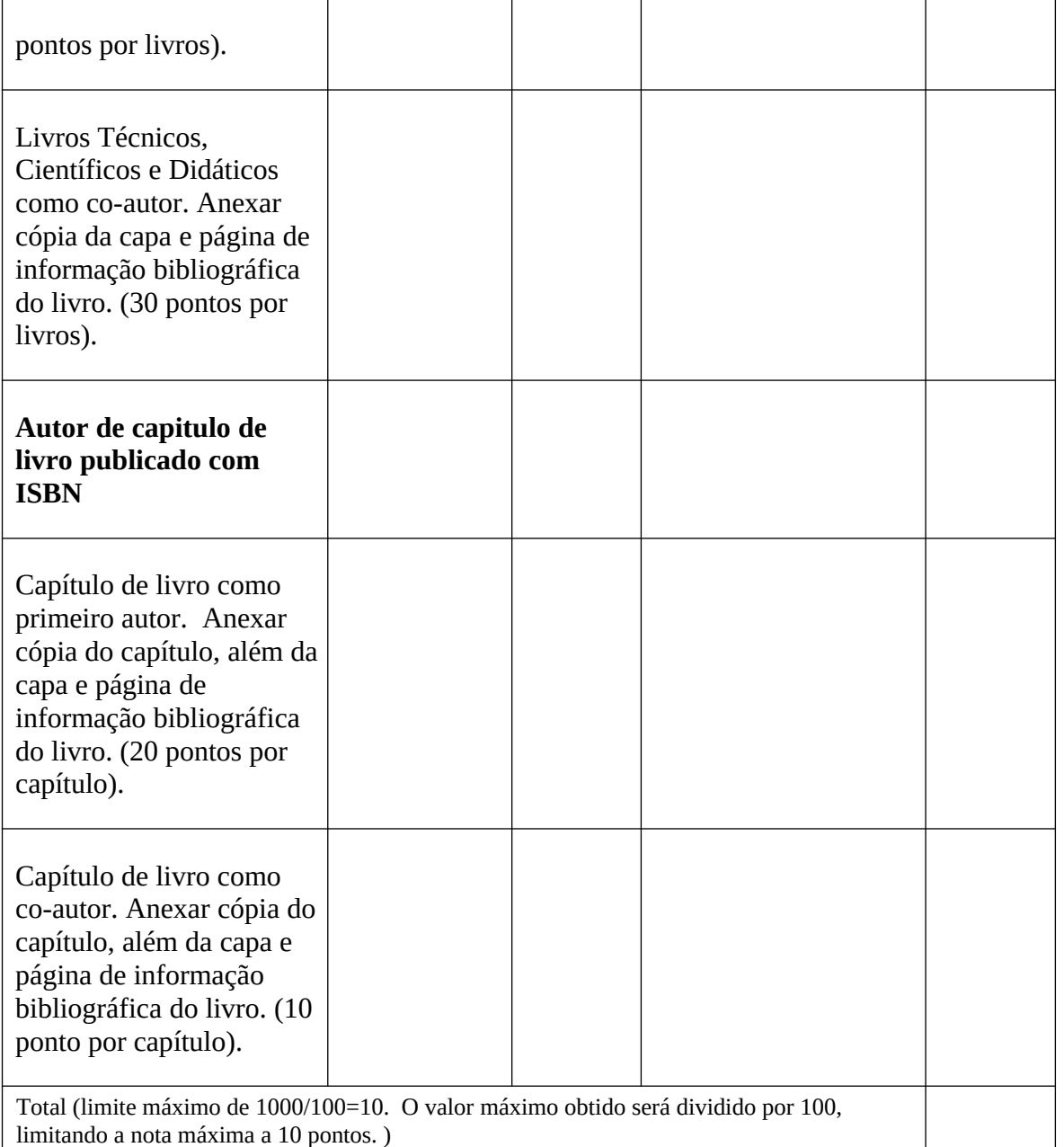

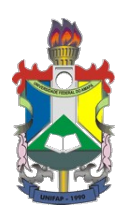

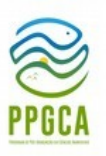

### **ANEXO V – FORMULÁRIO DE RECURSO**

Macapá, \_\_\_\_\_ de \_\_\_\_\_\_\_\_\_\_\_\_\_\_\_\_de \_\_\_\_\_\_\_

Ao Coordenador do Processo Seletivo Programa de Pós-Graduação em Ciências Ambientais – PPGCA Universidade Federal do Amapá – UNIFAP

Assunto: Recurso

Senhor Coordenador,

Eu<u>, RG: Restance</u> \_\_\_\_\_\_\_\_\_\_\_, Emissão: \_\_\_\_\_\_\_\_\_; Órgão: \_\_\_\_\_\_\_\_\_\_\_; CPF: \_\_\_\_\_\_\_\_\_\_\_\_\_\_\_\_\_, na condição de candidato(a) à Chamada EDITAL Nº 03/2022 PPGCA/UNIFAP SELEÇÃO PARA BOLSA DE PÓS-DOUTORADO para a seleção de 1 (um) bolsistas, com doutorado, para o Programa de Pós-Graduação em Ciências Ambientais, solicito que seja apreciado o Recurso, no referido Processo, com base na justificativa e anexo (se houver) descritos abaixo. JUSTIFICATIVA:

\_\_\_\_\_\_\_\_\_\_\_\_\_\_\_\_\_\_\_\_\_\_\_\_\_\_\_\_\_\_\_\_\_\_\_\_\_\_\_\_\_\_\_\_\_\_\_\_\_\_\_\_\_\_\_\_\_\_\_\_\_\_\_\_\_\_\_\_\_\_\_\_\_\_ \_\_\_\_\_\_\_\_\_\_\_\_\_\_\_\_\_\_\_\_\_\_\_\_\_\_\_\_\_\_\_\_\_\_\_\_\_\_\_\_\_\_\_\_\_\_\_\_\_\_\_\_\_\_\_\_\_\_\_\_\_\_\_\_\_\_\_\_\_\_\_\_\_\_ \_\_\_\_\_\_\_\_\_\_\_\_\_\_\_\_\_\_\_\_\_\_\_\_\_\_\_\_\_\_\_\_\_\_\_\_\_\_\_\_\_\_\_\_\_\_\_\_\_\_\_\_\_\_\_\_\_\_\_\_\_\_\_\_\_\_\_\_\_\_\_\_\_\_ \_\_\_\_\_\_\_\_\_\_\_\_\_\_\_\_\_\_\_\_\_\_\_\_\_\_\_\_\_\_\_\_\_\_\_\_\_\_\_\_\_\_\_\_\_\_\_\_\_\_\_\_\_\_\_\_\_\_\_\_\_\_\_\_\_\_\_\_\_\_\_\_\_\_ \_\_\_\_\_\_\_\_\_\_\_\_\_\_\_\_\_\_\_\_\_\_\_\_\_\_\_\_\_\_\_\_\_\_\_\_\_\_\_\_\_\_\_\_\_\_\_\_\_\_\_\_\_\_\_\_\_\_\_\_\_\_\_\_\_\_\_\_\_\_\_\_\_\_

\_\_\_\_\_\_\_\_\_\_\_\_\_\_\_\_\_\_\_\_\_\_\_\_\_\_\_\_\_\_\_\_\_\_\_\_\_\_\_\_\_\_\_\_\_\_\_\_\_\_\_\_\_\_\_\_\_\_\_\_\_\_\_\_\_\_\_\_\_\_\_\_\_\_

Anexo(s):

Atenciosamente,

Assinatura

 $\overline{\phantom{a}}$  , where the contract of the contract of the contract of the contract of the contract of the contract of the contract of the contract of the contract of the contract of the contract of the contract of the contr